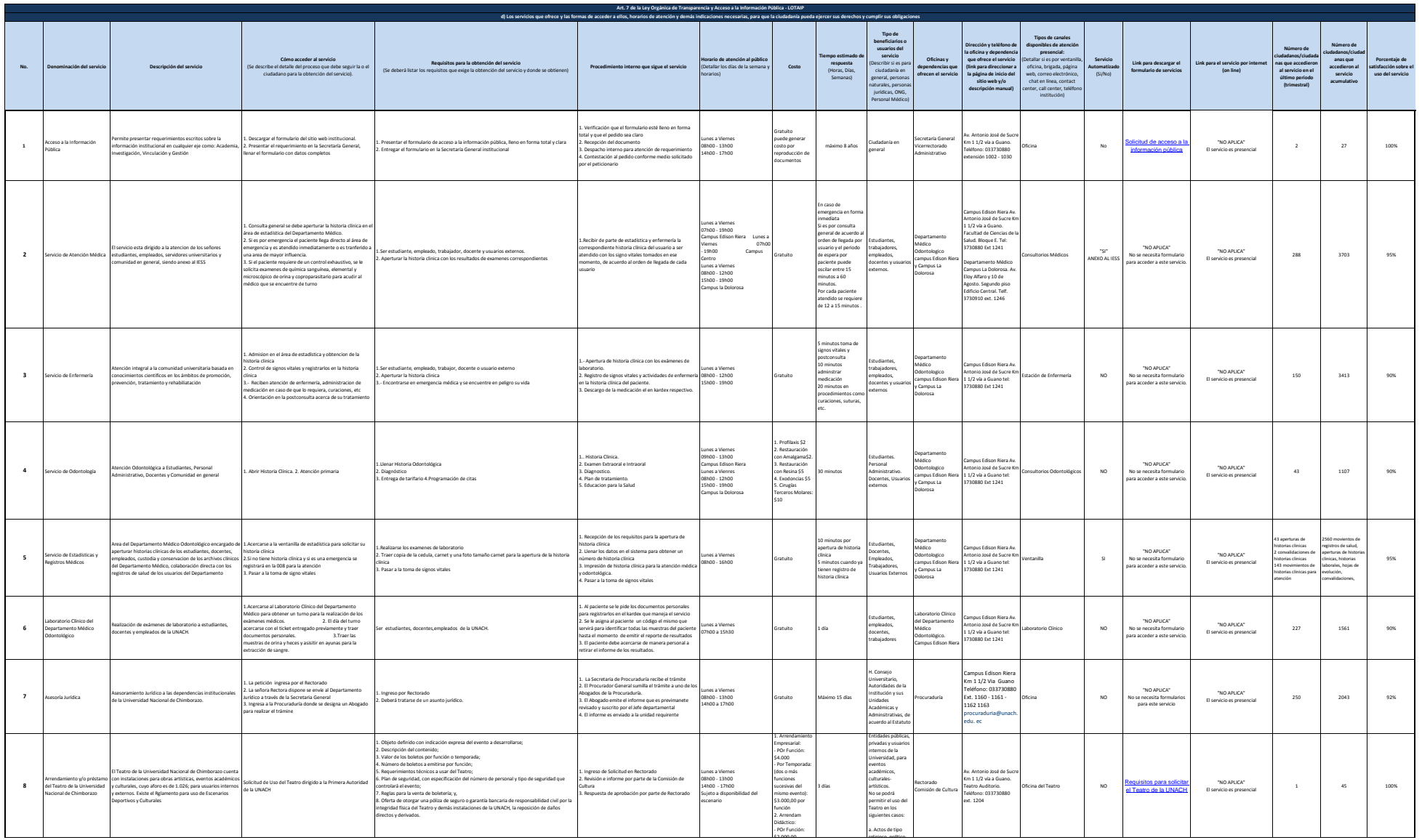

 $\circledS$ 

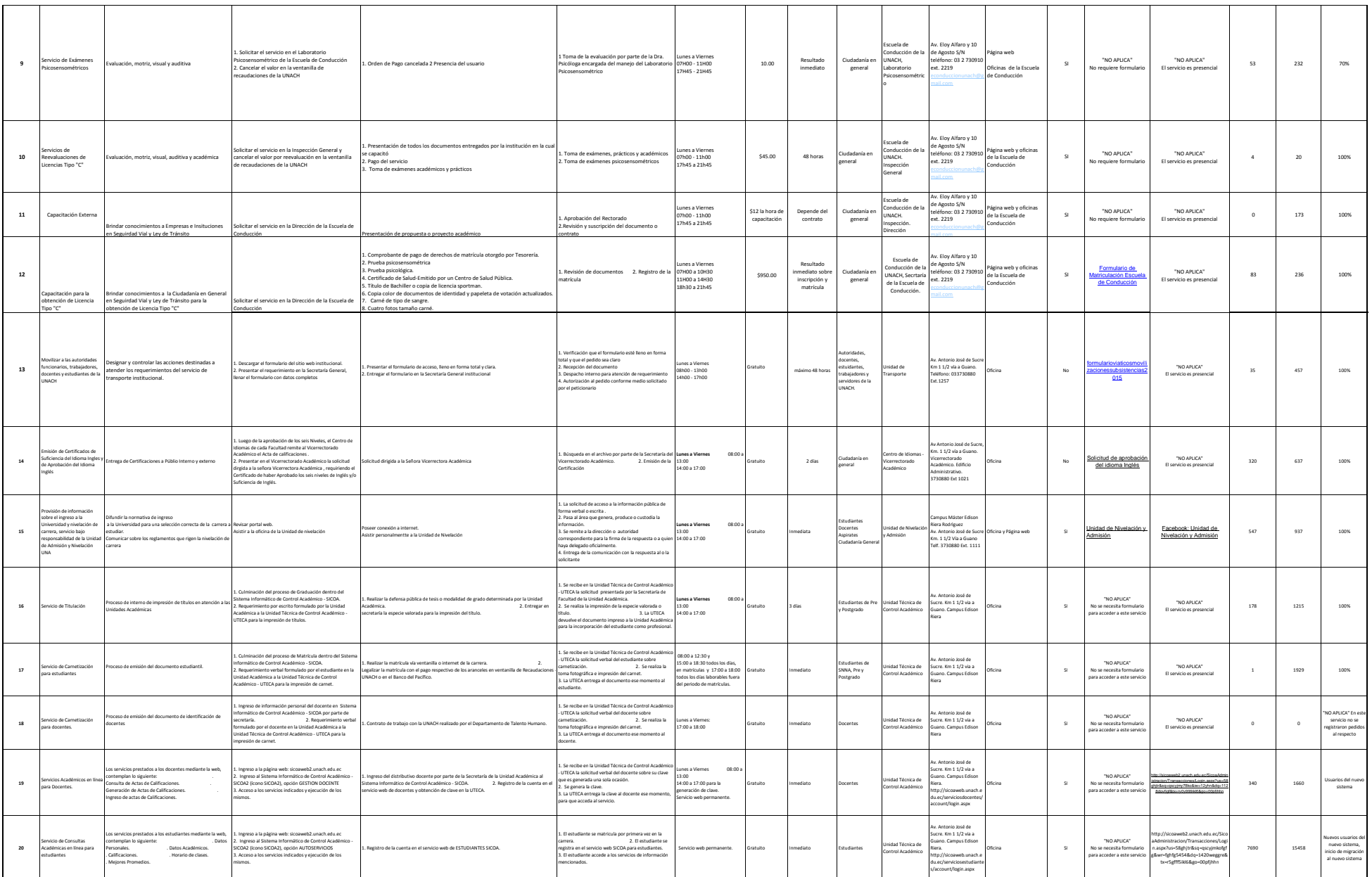

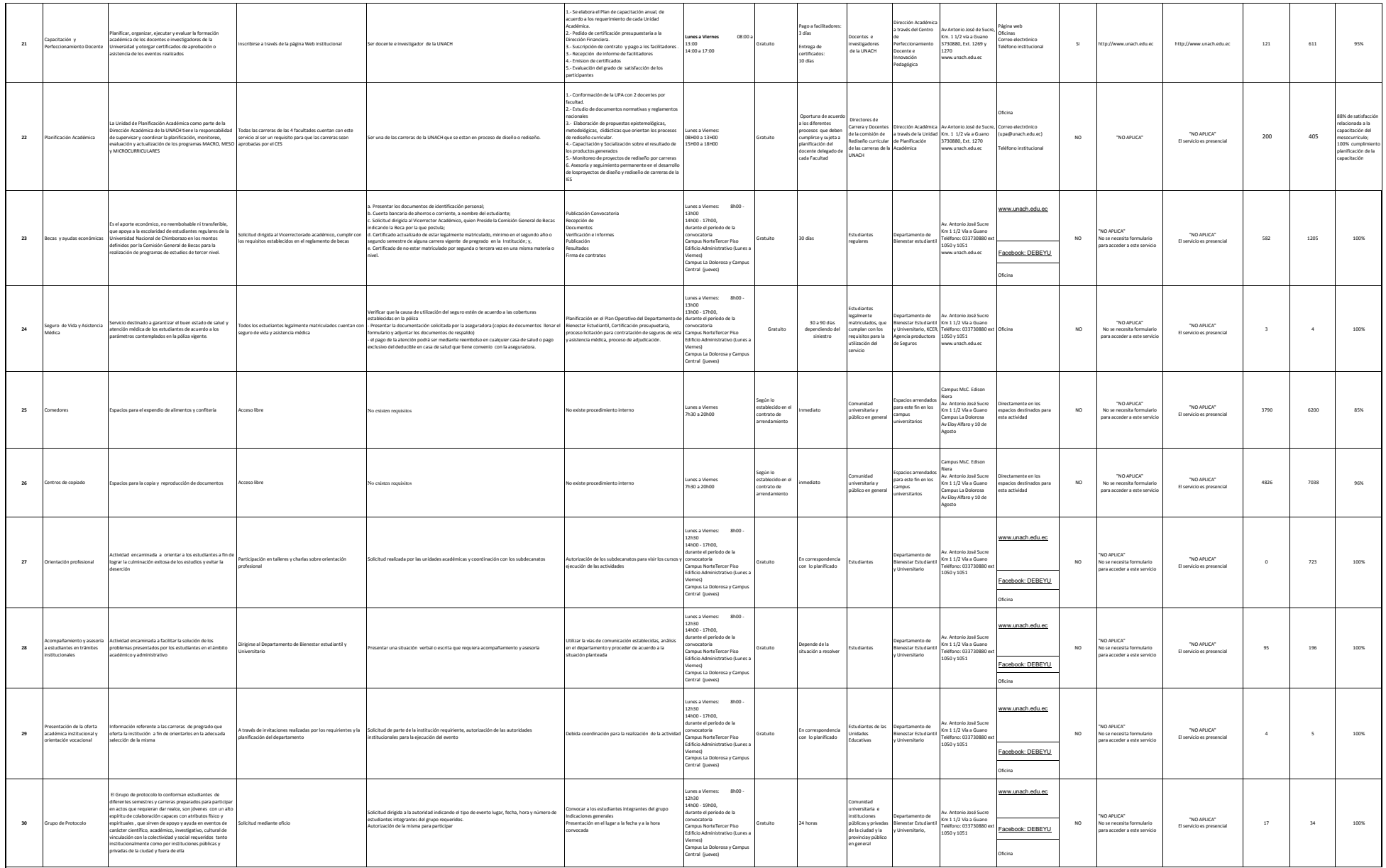

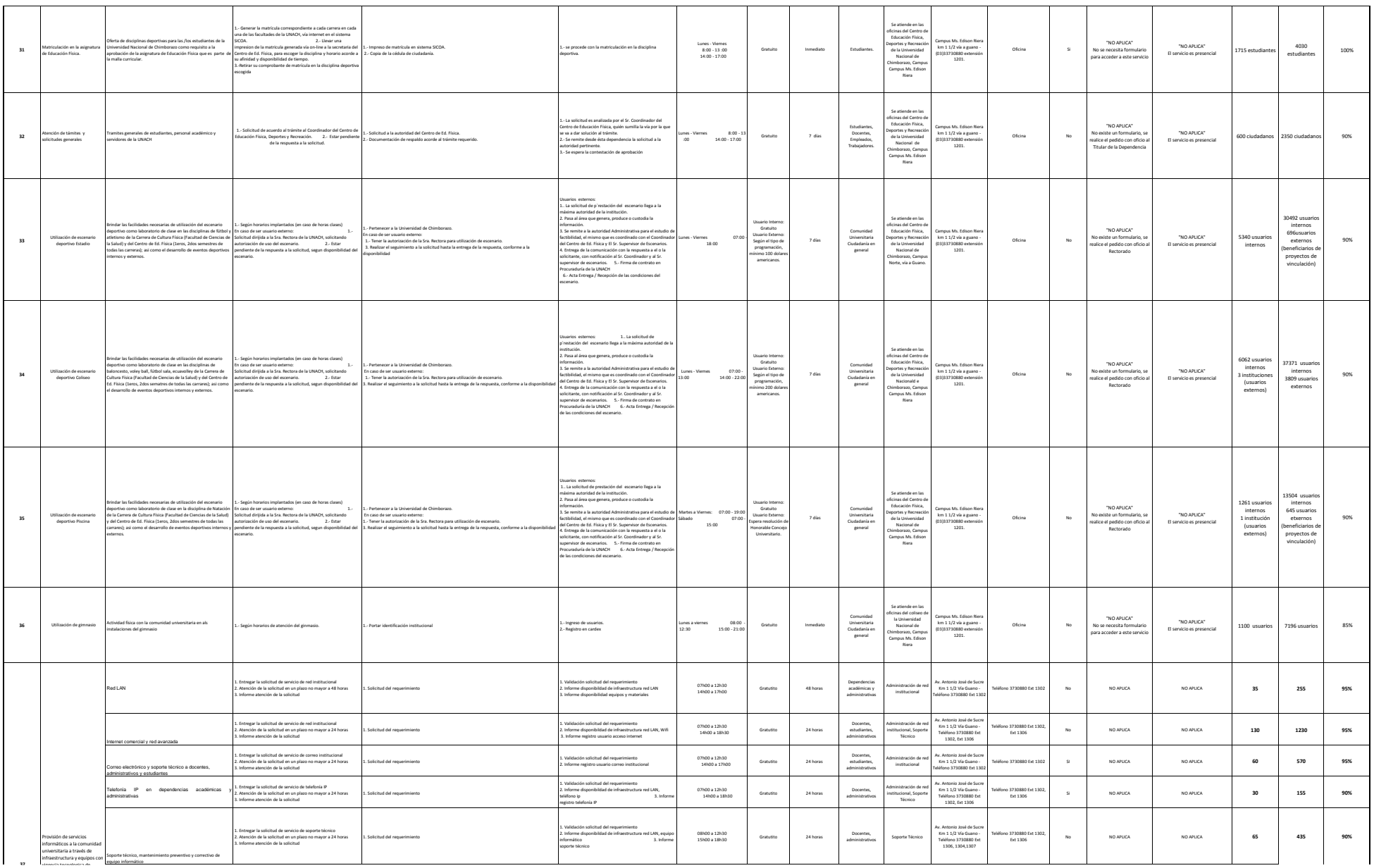

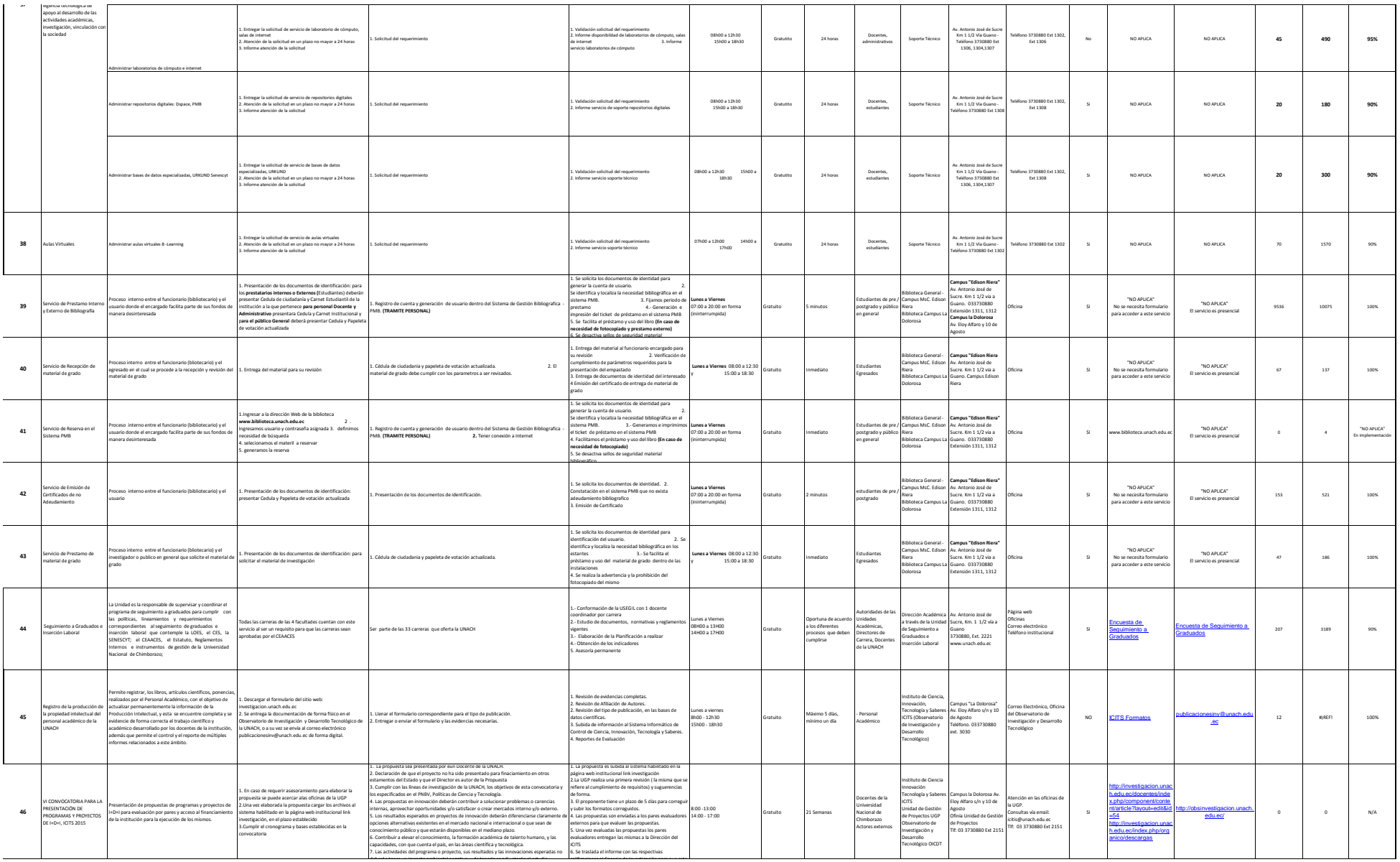

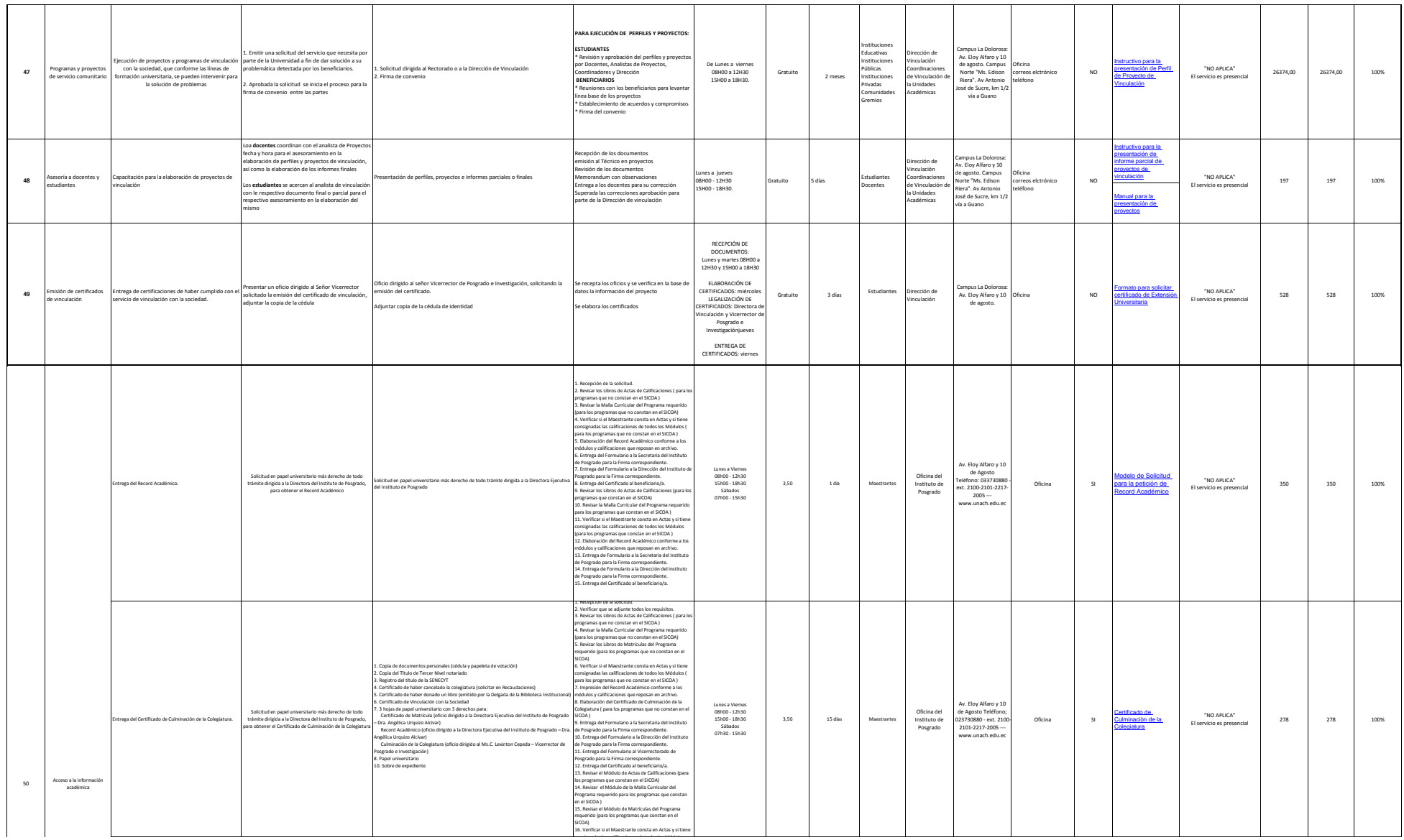

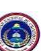

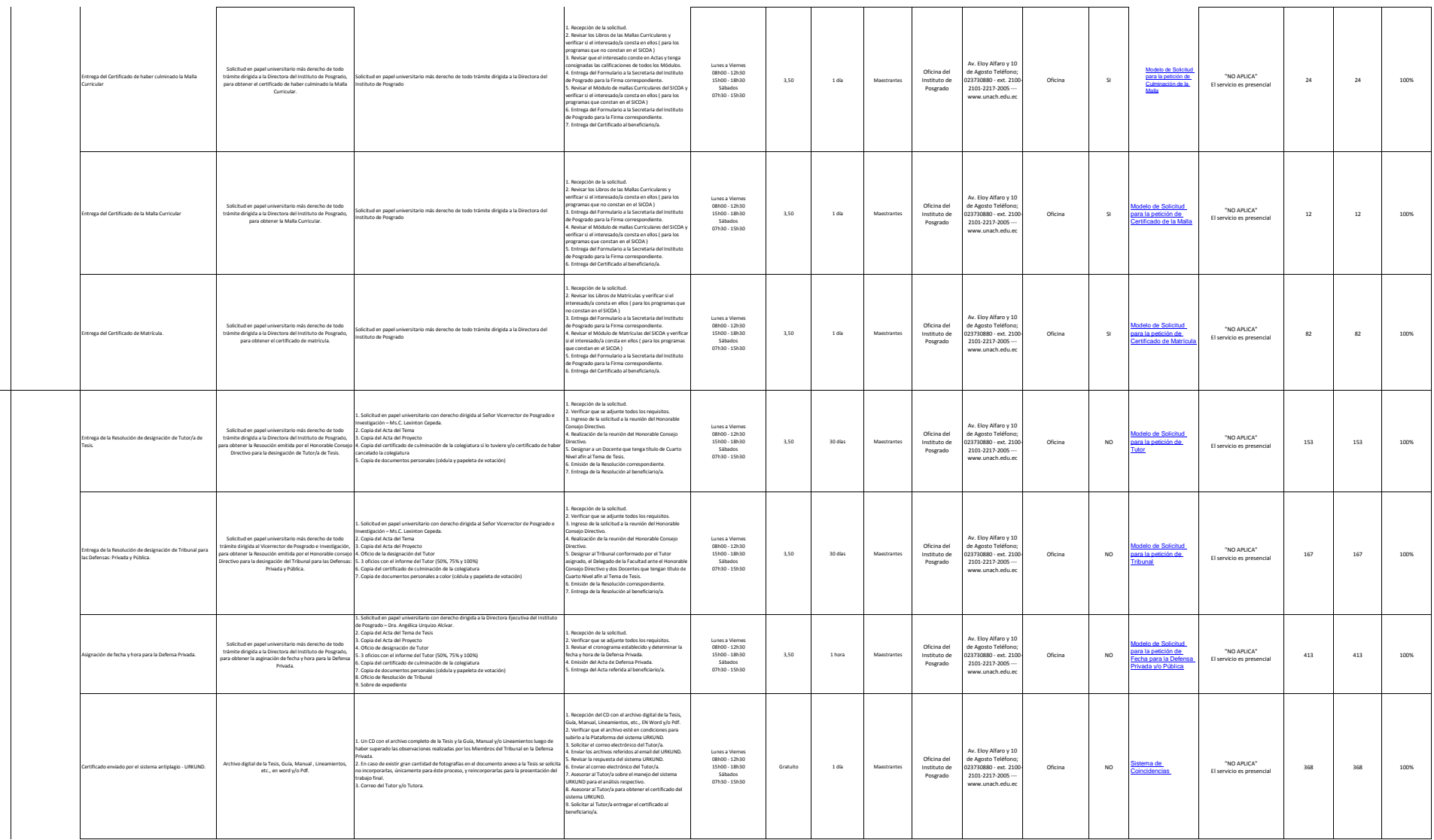

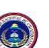

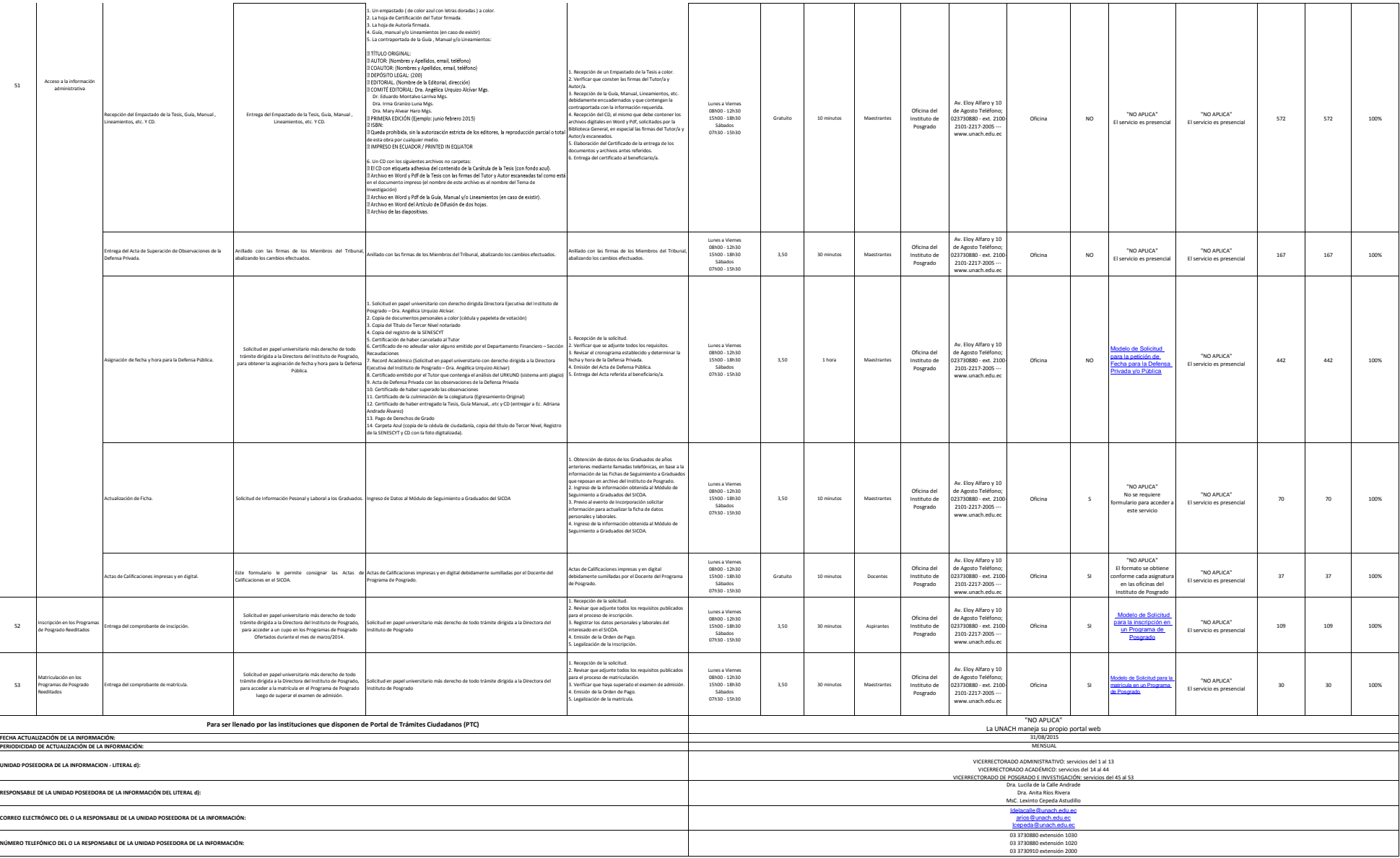